Προσεγγιση: [-1.e-10 1.e-10] Σφάλμα: 1.4142135623731077e-10 Επαναλήψεις: 10 Δοκιμάζουμε τωρα για διάσταση  $n=10$  για  $\beta=1/2,1/20,1/200$ ,  $x_0=(10,\ldots,10)$ ,  $a=0.1,0.01$ . Πόσες επαναλήψεις χρειάζονται κάθα φορά;

Θεωρούµε τωρα το κριτήριο καθόδου Armijo

beta: 0.5 c1: 0.5 Προσεγγιση: [0. 0. 0. 0. 0. 0. 0. 0. 0. 0.] Σφάλμα: 0.0 Επαναλήψεις: 1 -------------- beta: 0.5 c1: 0.1 Προσεγγιση: [0. 0. 0. 0. 0. 0. 0. 0. 0. 0.] Σφάλμα: 0.0 Επαναλήψεις: 1 -------------- beta: 0.5 c1: 0.01 Προσεγγιση: [0. 0. 0. 0. 0. 0. 0. 0. 0. 0.] Σφάλμα: 0.0 Επαναλήψεις: 1 -------------- beta: 0.05 c1: 0.5 Προσεγγιση: [2.90033115e-12 2.90033115e-12 2.90033115e-12 2.90033115e-12 2.90033115e-12 2.90033115e-12 2.90033115e-12 2.90033115e-12 2.90033115e-12 2.90033115e-12] Σφάλμα: 9.171652389434054e-13 Επαναλήψεις: 274 -------------- beta: 0.05 c1: 0.1 Προσεγγιση: [2.90033115e-12 2.90033115e-12 2.90033115e-12 2.90033115e-12 2.90033115e-12 2.90033115e-12 2.90033115e-12 2.90033115e-12 2.90033115e-12 2.90033115e-12] Σφάλμα: 9.171652389434054e-13 Επαναλήψεις: 274 -------------- beta: 0.05 c1: 0.01 Προσεγγιση: [2.90033115e-12 2.90033115e-12 2.90033115e-12 2.90033115e-12 2.90033115e-12 2.90033115e-12 2.90033115e-12 2.90033115e-12 2.90033115e-12 2.90033115e-12] Σφάλμα: 9.171652389434054e-13 Επαναλήψεις: 274 -------------- beta: 0.005 c1: 0.5 Προσεγγιση: [3.15310015e-11 3.15310015e-11 3.15310015e-11 3.15310015e-11 3.15310015e-11 3.15310015e-11 3.15310015e-11 3.15310015e-11 3.15310015e-11 3.15310015e-11] Σφάλμα: 9.970978149600642e-13 Επαναλήψεις: 2635 -------------- beta: 0.005 c1: 0.1 Προσεγγιση: [3.15310015e-11 3.15310015e-11 3.15310015e-11 3.15310015e-11 3.15310015e-11 3.15310015e-11 3.15310015e-11 3.15310015e-11 3.15310015e-11 3.15310015e-11] Σφάλμα: 9.970978149600642e-13 Επαναλήψεις: 2635 -------------- beta: 0.005 c1: 0.01 Προσεγγιση: [3.15310015e-11 3.15310015e-11 3.15310015e-11 3.15310015e-11 3.15310015e-11 3.15310015e-11 3.15310015e-11 3.15310015e-11 3.15310015e-11 3.15310015e-11] Σφάλμα: 9.970978149600642e-13 Επαναλήψεις: 2635 ---------------

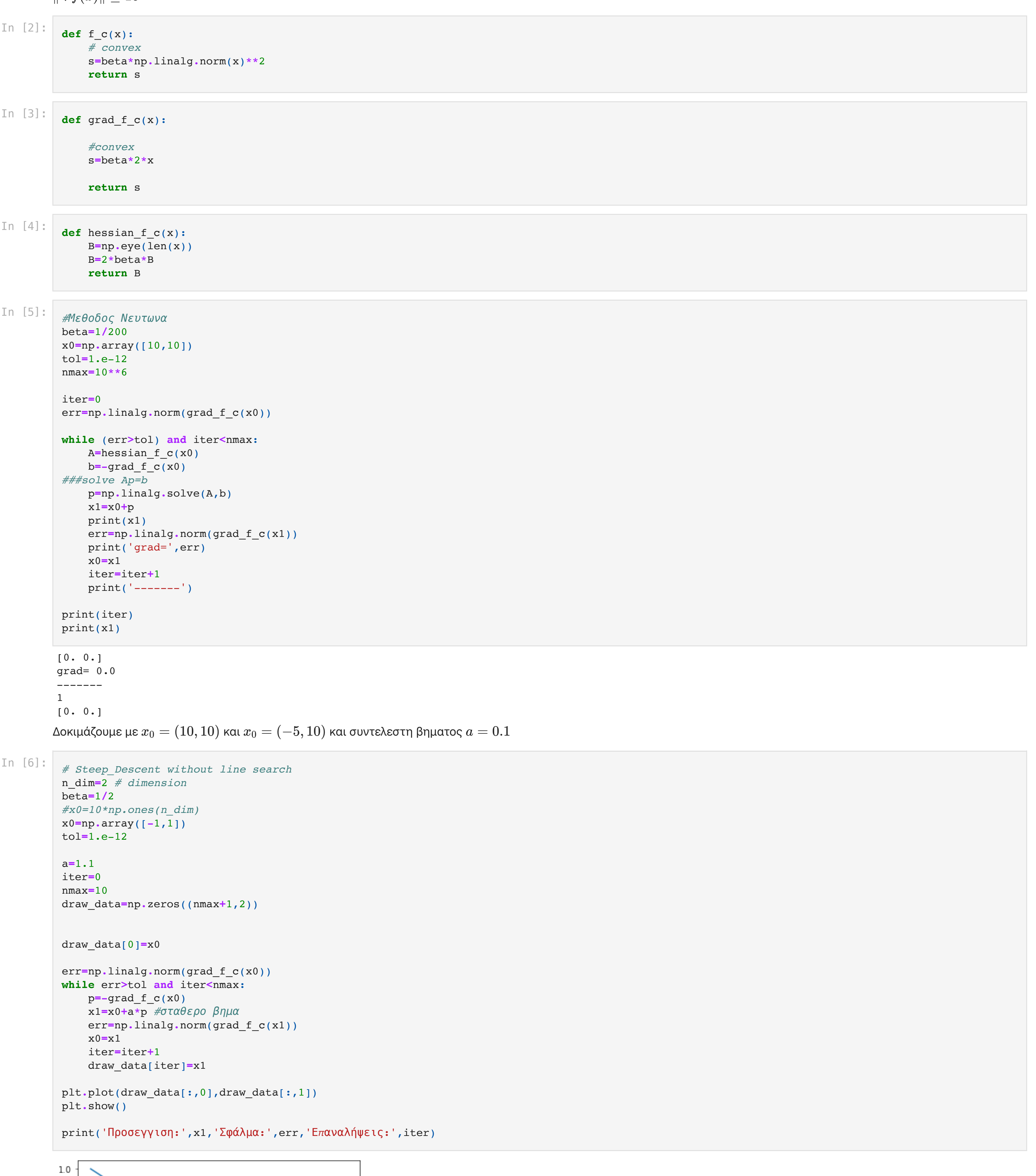

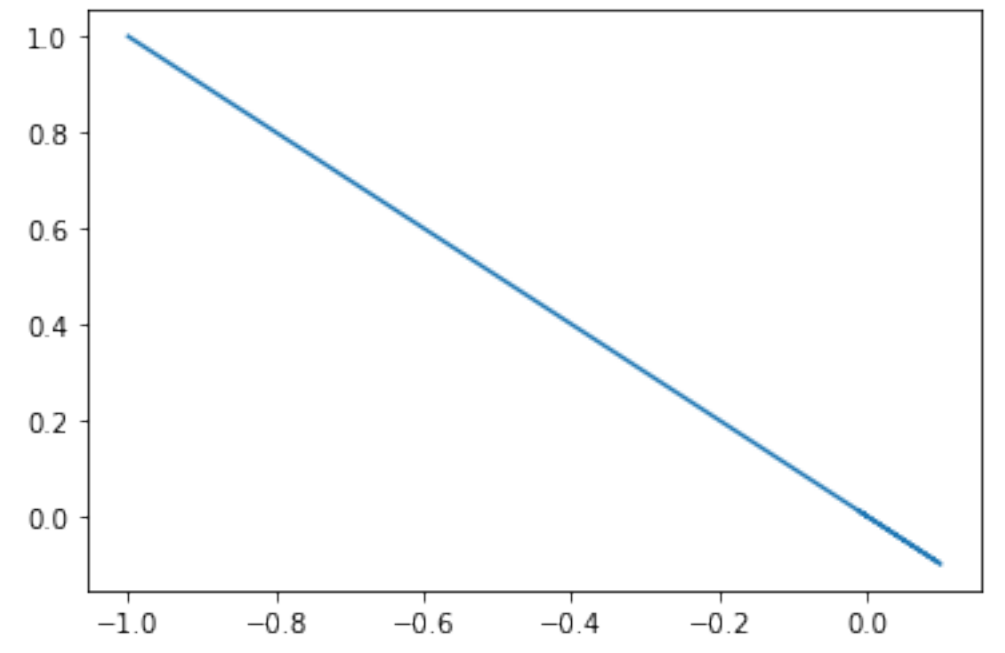

 $f(x_k + a_kp_k) < f(x_k) + \mu a_k p_k^T \nabla(f(x_k)), \quad \mu = 1/2, a_k \in \{1, \frac{1}{2}, \frac{1}{4}, \frac{1}{8}, \dots, \}$ 1 4 1 8

Βρείτε τον αριθμό των επαναλήψεων για διάσταση  $n=10$  για  $\beta=1/2, 1/20, 1/200$ ,  $x_0=(10,\ldots,10)$ 

beta: 0.5 a: 0.1 Προσεγγιση: [2.85616172e-13 2.85616172e-13 2.85616172e-13 2.85616172e-13 2.85616172e-13 2.85616172e-13 2.85616172e-13 2.85616172e-13 2.85616172e-13 2.85616172e-13] Σφάλμα: 9.031976398057448e-13 Επαναλήψεις: 296 -------------- beta: 0.5 a: 0.01 Προσεγγιση: [3.15978032e-13 3.15978032e-13 3.15978032e-13 3.15978032e-13 3.15978032e-13 3.15978032e-13 3.15978032e-13 3.15978032e-13 3.15978032e-13 3.15978032e-13] Σφάλμα: 9.992102725386636e-13 Επαναλήψεις: 3093 -------------- beta: 0.05 a: 0.1 Προσεγγιση: [3.15643847e-12 3.15643847e-12 3.15643847e-12 3.15643847e-12 3.15643847e-12 3.15643847e-12 3.15643847e-12 3.15643847e-12 3.15643847e-12 3.15643847e-12] Σφάλμα: 9.981534849079812e-13 Επαναλήψεις: 2864 -------------- beta: 0.05 a: 0.01 Προσεγγιση: [3.1620249e-12 3.1620249e-12 3.1620249e-12 3.1620249e-12 3.1620249e-12 3.1620249e-12 3.1620249e-12 3.1620249e-12 3.1620249e-12 3.1620249e-12] Σφάλμα: 9.99920069089116e-13 Επαναλήψεις: 28768 -------------- beta: 0.005 a: 0.1 Προσεγγιση: [3.16065343e-11 3.16065343e-11 3.16065343e-11 3.16065343e-11 3.16065343e-11 3.16065343e-11 3.16065343e-11 3.16065343e-11 3.16065343e-11 3.16065343e-11] Σφάλμα: 9.994863724279642e-13 Επαναλήψεις: 26467 -------------- beta: 0.005 a: 0.01 Προσεγγιση: [3.16197585e-11 3.16197585e-11 3.16197585e-11 3.16197585e-11 3.16197585e-11 3.16197585e-11 3.16197585e-11 3.16197585e-11 3.16197585e-11 3.16197585e-11] Σφάλμα: 9.999045607178614e-13 Επαναλήψεις: 264785 --------------- In [7]: *# Steep\_Descent without line search* n\_dim**=**10 *# dimension*  beta\_data**=**[1**/**2,1**/**20,1**/**200] *#* π*αράμετρος συνάρτησης* tol**=**1.e-12 nmax**=**10**\*\***6 a\_data**=**[0.1,0.01] *# σταθερό βήμα στην καθοδο* **for** beta **in** beta\_data: **for** a **in** a\_data: x0**=**10**\***np**.**ones(n\_dim) iter**=**0 err**=**np**.**linalg**.**norm(grad\_f\_c(x0)) **while** err**>**tol **and** iter**<**nmax: p**=-**grad\_f\_c(x0) x1**=**x0**+**a**\***p err**=**np**.**linalg**.**norm(grad\_f\_c(x1)) x0**=**x1 iter**=**iter**+**1 print('beta:', beta,'a:',a) print('Προσεγγιση:',x1,'Σφάλμα:',err,'Επαναλήψεις:',iter) print('---------------')

Από τη βιβλιοθηκη scipy.optimize χρησιµοποιήστε τη µεθοδο line\_search για να βρείτε το a χρησιµοποιωντας το κριτηριο Wolfe. Η παράµετρος c1 δηλώνει τη µεταβλητη του κριτηριου καθοδου Armijo και η c2 δηλώνει τη µεταβλητη του κριτηριου καµπυλότητας Wolfe.

Η µέθοδος επιστρεφει µια λιστα, µε πρωτη συνιστωσα το ζητουµενο βηµα a

Προσεγγιση: [1. 1.] Σφάλμα: 9.321287586935148e-13 Επαναλήψεις: 16368 ---------------

## In [1]: **import** numpy **as** np **import** matplotlib.pyplot **as** plt

Θεωρούμε τη συνάρτηση  $f(x) = \beta \sum_{i=1}^n x_i^2, \ \beta > 0$ 

Υλοποιουμε τη μέθοδο απότομης καθόδου (με σταθερό μέγεθος βήματος) και τη μέθοδο Newton για μέγιστο αριθμό επαναλήψεων  $10^6$  και κριτήριο τερματισμου  $||∇ f(x)|| < 10^{-12}$ 

beta: 0.5 Προσεγγιση: [0. 0. 0. 0. 0. 0. 0. 0. 0. 0.] Σφάλμα: 0.0 Επαναλήψεις: 1 -------------- beta: 0.05 Προσεγγιση: [3.13915912e-12 3.13915912e-12 3.13915912e-12 3.13915912e-12 3.13915912e-12 3.13915912e-12 3.13915912e-12 3.13915912e-12 3.13915912e-12 3.13915912e-12] Σφάλμα: 9.926892761668862e-13 Επαναλήψεις: 215 -------------- beta: 0.005 Προσεγγιση: [3.09350969e-11 3.09350969e-11 3.09350969e-11 3.09350969e-11 3.09350969e-11 3.09350969e-11 3.09350969e-11 3.09350969e-11 3.09350969e-11 3.09350969e-11] Σφάλμα: 9.78253659950125e-13 Επαναλήψεις: 367 -------------- beta: 0.5 c1: 0.01 c2: 0.5 Προσεγγιση: [0. 0. 0. 0. 0. 0. 0. 0. 0. 0.] Σφάλμα: 0.0 Επαναλήψεις: 368 -------------- beta: 0.05 c1: 0.01 c2: 0.5 Προσεγγιση: [2.62144e-12 2.62144e-12 2.62144e-12 2.62144e-12 2.62144e-12 2.62144e-12 2.62144e-12 2.62144e-12 2.62144e-12 2.62144e-12] Σφάλμα: 8.289721149471757e-13 Επαναλήψεις: 386 -------------- beta: 0.005 c1: 0.01 c2: 0.5 Προσεγγιση: [2.9098126e-11 2.9098126e-11 2.9098126e-11 2.9098126e-11 2.9098126e-11 2.9098126e-11 2.9098126e-11 2.9098126e-11 2.9098126e-11 2.9098126e-11] Σφάλμα: 9.20163537669305e-13 Επαναλήψεις: 412 --------------- Δοκιµάζουµε παροµοια για τη συνάρτηση  $f(x) = 100(x_2 - x_1^2)^2 + (1-x_1)^2$ In  $[11]:$  **def** f  $r(x):$ *#rosenbrock*

```
In [8]: # Line Search using armijo line search
def line_search(f,grad_f,x,p,c1):
 # parameter for armijo condition - c1
     a=1
     l=f(x)+a*c1*np.dot(p,grad_f(x))
     cond=f(x+a*p)>l
     while cond:
          a=a/2
         l=f(x)+a*c1*np.dot(p,grad_f(x))
          cond=f(x+a*p)>l
     return a
```
beta: 0.005 Προσεγγιση: [1. 1.] Σφάλμα: 9.811037539333113e-13 Επαναλήψεις: 1515 -------------- **return** s In  $[12]$ : **def** grad f  $r(x)$ : *#gradient rosenbrock* s1**=-**2**\***(1**-**x[0])**-**400**\***(x[1]**-**x[0]**\*\***2)**\***x[0] s2**=**200**\***(x[1]**-**x[0]**\*\***2) s**=**np**.**array([s1,s2]) **return** s In [13]: *# Steep\_Descent with line\_search* x0**=**np**.**array([**-**1,2]) tol**=**1.e-12 iter**=**0 nmax**=**10**\*\***6 c1**=**0.5 *##########* err**=**np**.**linalg**.**norm(grad\_f\_r(x0)) **while** err**>**tol **and** iter**<**nmax:  $p=-grad f r(x0)$  a**=**line\_search(f\_r,grad\_f\_r,x0,p,c1) *#print(a)* x1**=**x0**+**a**\***p err**=**np**.**linalg**.**norm(grad\_f\_r(x1)) x0**=**x1 iter**=**iter**+**1 print('beta:', beta) print('Προσεγγιση:',x1,'Σφάλμα:',err,'Επαναλήψεις:',iter) print('---------------')

```
In [9]: # Steep_Descent with line_search
n_dim=10 # dimension
```
beta\_data**=**[1**/**2,1**/**20,1**/**200] *#* π*αράμετρος συνάρτησης* c1\_data**=**[0.5,0.1,0.01] tol**=**1.e-12 nmax**=**10**\*\***6

```
for beta in beta_data:
for c1 in c1_data:
    x0=10*np.ones(n_dim)
    iter=0
    err=np.linalg.norm(grad_f_c(x0))
    while err>tol and iter<nmax:
       p=-grad f c(x0) a=line_search(f_c,grad_f_c,x0,p,c1)
        x1=x0+a*p
        err=np.linalg.norm(grad_f_c(x1))
        x0=x1
        iter=iter+1
    print('beta:', beta, 'c1:',c1)
    print('Προσεγγιση:',x1,'Σφάλμα:',err,'Επαναλήψεις:',iter)
    print('---------------')
```

```
In [10]: # Steep_Descent with line_search (wolfe)
 import scipy.optimize as opt
 #x0=np.array([-5,10])
 tol=1.e-12
 iter=0
 nmax=10**6
 beta_data=[1/2,1/20,1/200] # παράμετρος συνάρτησης
 for beta in beta_data:
     x0=10*np.ones(10)
      err=np.linalg.norm(grad_f_c(x0))
      while err>tol and iter<nmax:
         p=-\text{grad } f c(x0) ###### Wolfe c2
      ###### Armijo c1
      ###### default values c1,c2
           a=opt.line_search(f_c,grad_f_c,x0,p)
      #######
          x1=x0+a[0]*p
           err=np.linalg.norm(grad_f_c(x1))
          x0=x1
          iter=iter+1
      print('beta:', beta)
      print('Προσεγγιση:',x1,'Σφάλμα:',err,'Επαναλήψεις:',iter)
      print('---------------') 
 for beta in beta_data:
      x0=10*np.ones(10)
      err=np.linalg.norm(grad_f_c(x0))
      while err>tol and iter<nmax:
         p=-grad f c(x0) ###### Wolfe c2
      ###### Armijo c1
           a=opt.line_search(f_c,grad_f_c,x0,p,c1=0.01,c2=0.5)
      #######
          x1=x0+a[0]*p
           err=np.linalg.norm(grad_f_c(x1))
          x0=x1
          iter=iter+1
      print('beta:', beta,'c1:',0.01,'c2:',0.5)
      print('Προσεγγιση:',x1,'Σφάλμα:',err,'Επαναλήψεις:',iter)
      print('---------------')
```
s**=**100**\***(x[1]**-**x[0]**\*\***2)**\*\***2**+**(1**-**x[0])**\*\***2

In [14]: *# Steep\_Descent with line\_search (wolfe)* **import** scipy.optimize **as** opt x0**=**np**.**array([1,2]) *#x0=np.array([-1,2]) #x0=np.array([-5,-2])* tol**=**1.e-12 iter**=**0 nmax**=**10**\*\***6 err**=**np**.**linalg**.**norm(grad\_f\_r(x0)) **while** err**>**tol **and** iter**<**nmax: p**=-**grad\_f\_r(x0) *###### Wolfe c2 ###### Armijo c1 ####### default values for c1,c2* a**=**opt**.**line\_search(f\_r,grad\_f\_r,x0,p,c1**=**0.01,c2**=**0.5) *####### #print(a)* x1**=**x0**+**a[0]**\***p err**=**np**.**linalg**.**norm(grad\_f\_r(x1)) x0**=**x1 iter**=**iter**+**1 print('Προσεγγιση:',x1,'Σφάλμα:',err,'Επαναλήψεις:',iter) print('---------------')